# For-loop comparisons (1)

Matlab for  $k = 1:n$ % ... **end** Python **for** k **in** range(1, n + 1): # ...

```
C99, C++, Java
 for (int k = 1; k <= n; ++k) {
     // ...
 }
```

```
Fortran 77
       INTEGER k
       DO 10 k = 1, n
 C ...
    10 CONTINUE
Ada
 for k in 1 .. n loop
       -- ...
 end loop;
```
# For-loop comparisons (2)

Matlab for  $k = 1:n$ % ... **end Scala for** (k **←** 1 to n) { // ... } Rust **for** k **in** 1..=n { // ... }

```
OCaml
 for k = 1 to n do
     (* \dots *)done
LISP
 (loop for k from 1 to n
    do ; ...
 )
Perl
 foreach my $k (1..n) {
     # ...
 }<br>}
```
# Announcements/Agenda

• Assignment 1 posted; due Sep 13

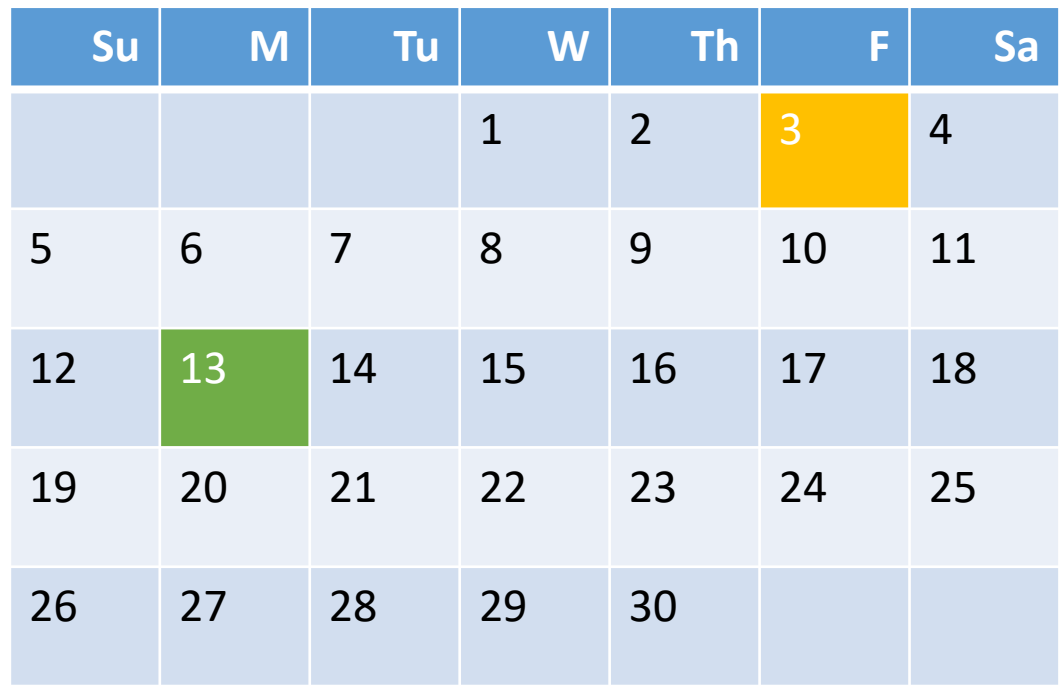

- (review) How to make decisions
	- if/elseif/else, relational & Boolean operators
- How to repeat until something happens
	- while
- How to see what you're doing
- plot
- How to make lists
- Vectors

# fprintf()

- Format specifiers: %f, %e, %s
- Fixed point: %8.3f
	- 8 columns, right-aligned
	- Tenths, hundredths, & thousandths decimal places
	- Fits up to -999.999
- Floating-point: %.3e
	- 4 sig-figs
- New line: \n

If your output will be read by both people and machines, *always* use

%.17g

Otherwise, *Chaos* could ensue.

### Boolean expressions: relational operators

- A boolean value is either true (1) or false (0)
- Obtain boolean values by comparing things
- Operators only act on two things at once – don't try to chain them

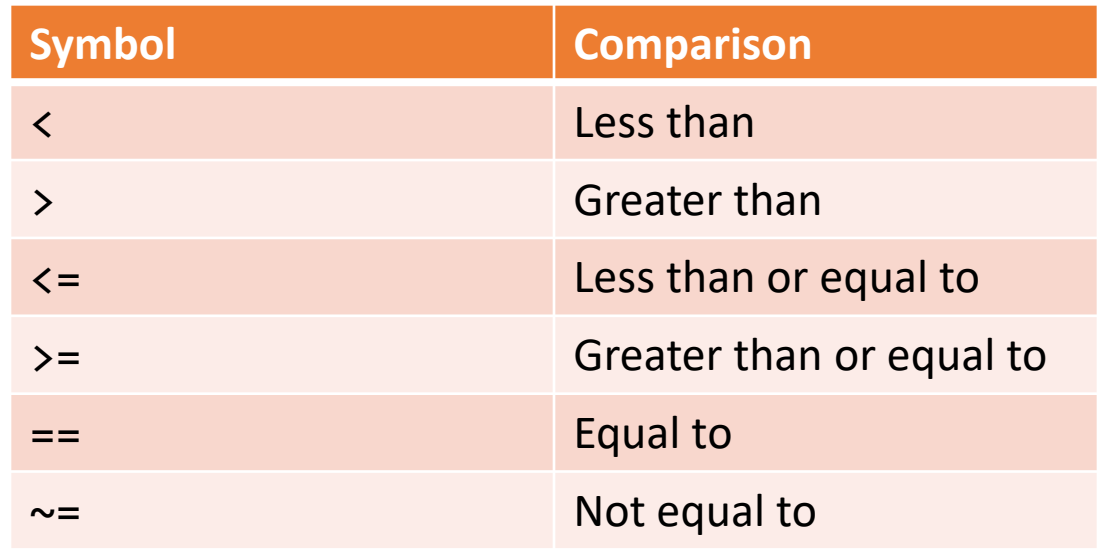

#### a < x < b does *not* do what it looks like

#### Logical operators "short-circuit"

 $a > b$  &&  $c > d$ true Go on

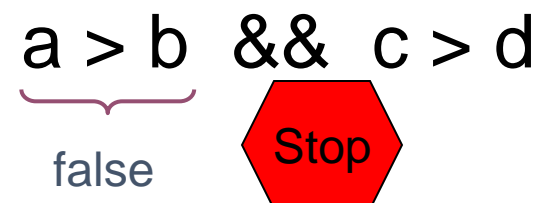

Entire expression is false since the first part is false

A **&&** expression shortcircuits to false if the left operand evaluates to *false.*

A **||** expression short-circuits to \_\_\_\_\_\_\_\_\_\_\_\_\_\_\_\_\_ if

\_\_\_\_\_\_\_\_\_\_\_\_\_\_\_\_\_\_\_\_\_

\_\_\_\_\_\_\_\_\_\_\_\_\_\_\_\_\_\_\_\_\_

## Logical operators "short-circuit"

 $a > b$  ||  $c > d$ false Go on

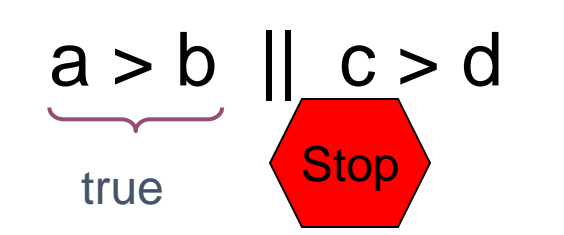

Entire expression is true since the first part is true

A **&&** expression shortcircuits to false if the left operand evaluates to *false.*

A **||** expression short-circuits to true if the left operand evaluates to *true.*

# Why short-circuit?

- Right-hand Boolean expression may be *expensive* or potentially *invalid*
- Much clearer than alternatives

```
if (x < 0.5) || (tan(x) < 1)% ...
end
if (x \sim= 0) && (y/x > 1e-8)\% ...
end
```
#### Last time: Monte Carlo estimator for π

*for Ndarts trials:*

• Goal: draw blue hits, red misses

*generate random dart location*

*if dart is in circle:*

*count as a hit*

*estimate*  $π$  *as*  $4$   $N<sub>hits</sub>$  /  $N<sub>darts</sub>$ 

*if dart is in circle:*

*draw blue dot*

*otherwise:*

*draw red dot*

#### Application 1: Draw blue and red darts

- *Draw red star:* plot(x, y, 'r\*')
- *Draw blue star:*  $plot(x, y, 'b^{*})$
- *Don't erase old points:* hold on
- *Preserve geometry:* axis equal

#### Application 2: Estimate π via annulus

• New math

 $P \approx N_{hits} / N_{darts}$  $\pi = P/(V_4 - (r/L)^2)$ 

• New condition

 $(x^2 + y^2 < (L/2)^2)$  && ...  $(x^2 + y^2)$  r<sup>^2</sup>)  $\sim ((x^2 + y^2) \cdot (L/2)^2)$  || ...  $(x^2 + y^2 < r^2)$ 

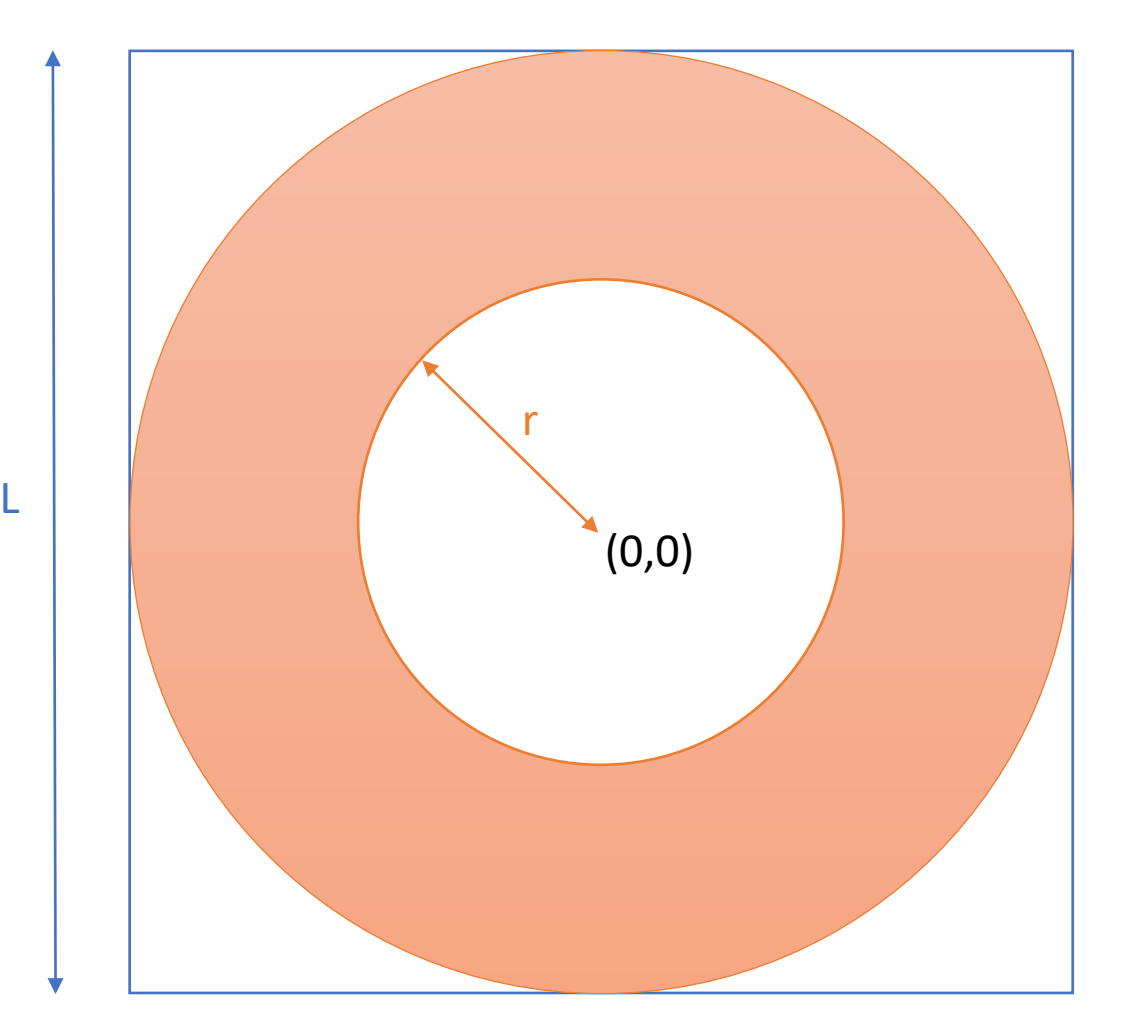

### Application 3: Stop when we're close

- A for-loop always repeats a fixed number of times
	- There are ways to leave a loop early, but they're not used in this class
- Want to stop repeating when a Boolean expression changes value
	- *"Are we there yet?"*
	- Matlab can do this: while-loop
- BUT a for-loop gave us a counter for free
	- Need to make our own

### While-loops in place of for-loops

```
N = \_ \; i \; L = \_ \; i \; hits = 0;for k= 1:N% Throw kth dart
   x = \text{rand*L} - L/2;
   y = \text{rand*L} - L/2;% Count if in circle
   if x^2 + y^2 \le (L/2)^2hits= hits + 1;
   end
end
myPi= 4*hits/N;
                                                  N = \_ \; i \; L = \_ \; i \; hits = 0;k= 1;
                                                  while k \leq N% Throw kth dart
                                                      x = \text{rand*L} - L/2;
                                                      y = \text{rand*L} - L/2;
                                                     % Count if in circle
                                                      if x^2 + y^2 \le (L/2)^2hits= hits + 1;
                                                      end
                                                     k= k + 1;
                                                  end
                                                  myPi= 4*hits/N;
```
# Repeating something *N* times

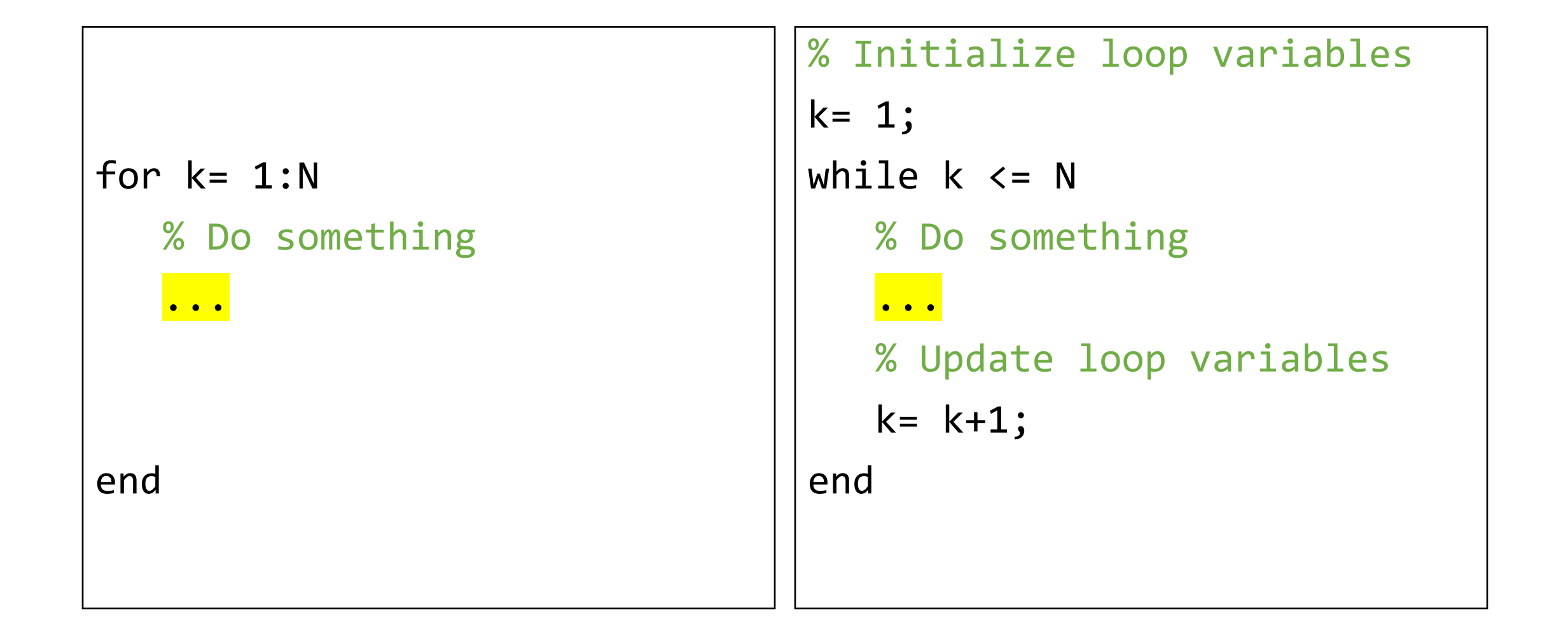

# Common loop patterns

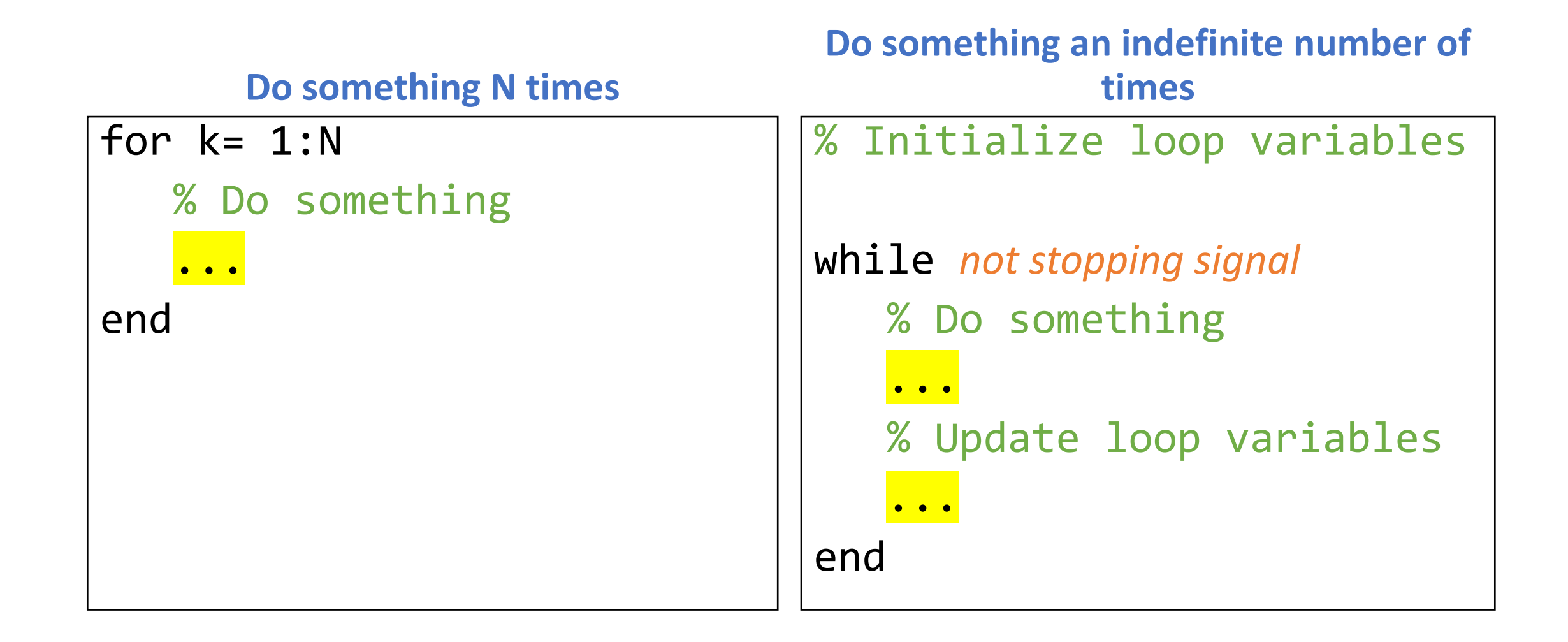

# Storing dart positions

- Don't want to declare *N* different variables
	- What if *N* changes? Comes from user input?
	- How to change variable name in each loop iteration?
- Need a list

# Arrays

The basic variable in Matlab is a matrix

- Scalar: 1×1 matrix
- 1-D array of length 4:
	- 1×4 matrix (row vector) or 4×1 matrix (column vector)
- 2-D array: a matrix, naturally

# Array indexing: starts at 1

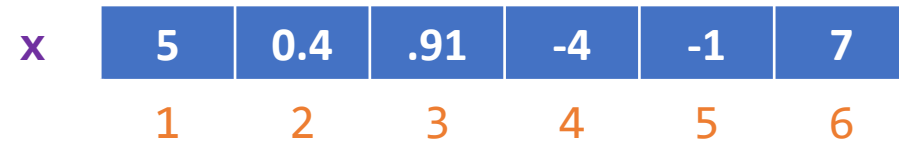

Let x be a vector and k be an index. Then:

- k must be a positive integer
- $\cdot$  1  $\le$  k && k  $\le$  length(x)
- To access the  $k^{\text{th}}$  element:  $x(k)$ 
	- Read:  $y = x(k)$
	- Write:  $x(k) = y$

#### Creating vectors

- count=  $zeros(1,6)$
- a= linspace(12,24,5)
- $b = 7: -2:0$
- c= [3 7 2 1]
- d=  $[3; 7; 2]$

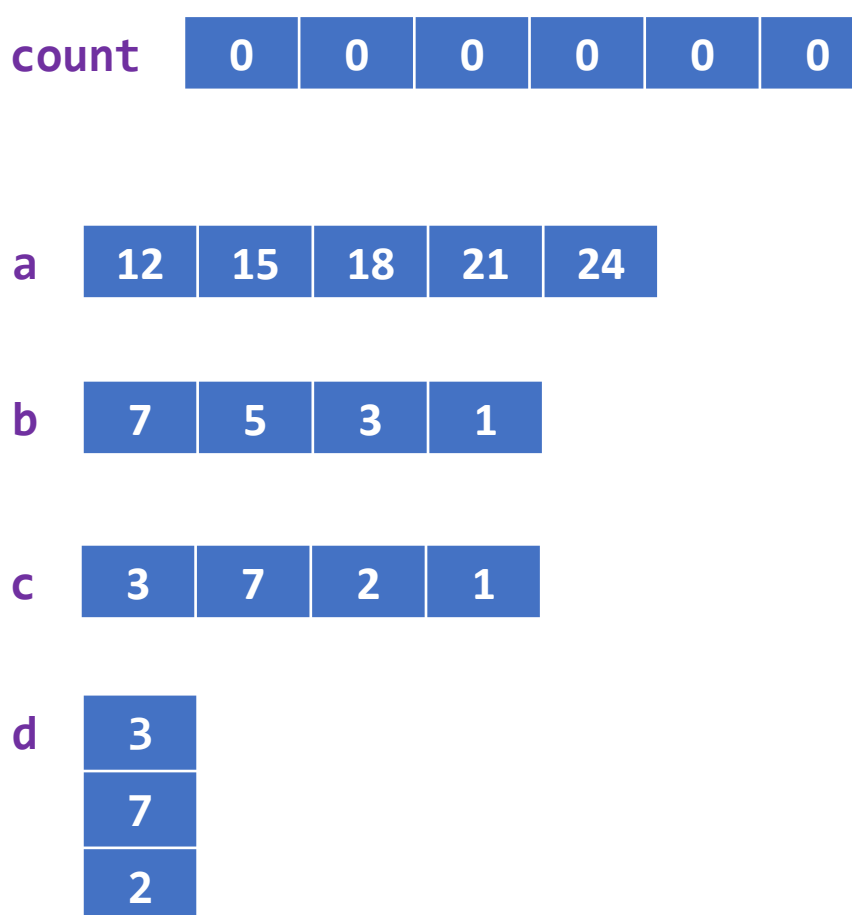

# Example: cumulative sum

- Write a program fragment that calculates the cumulative sums of a given vector v.
- The cumulative sums should be stored in a vector of the same length as v.

1, 3, 5, 0 v 1, 4, 9, 9 cumulative sums of v

> $csum(1) = v(1);$  $csum(2) = ?$  $csum(k) = ?$